## **Propriété de projet**

Accessible via : 'Projet' + 'Propriété' ou CTRL+P, le gestionnaire de propriété de projet permet de changer certaines caractéristiques du projet courant.

 $\pmb{\times}$ 

From: <https://habby.wiki.inrae.fr/>- **HABBY**

Permanent link: **[https://habby.wiki.inrae.fr/doku.php?id=fr:guide\\_utilisateur:propriete\\_projet&rev=1613989954](https://habby.wiki.inrae.fr/doku.php?id=fr:guide_utilisateur:propriete_projet&rev=1613989954)**

Last update: **2021/02/22 11:32**

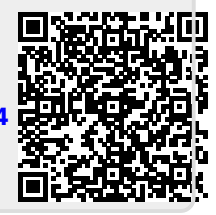

 $\pmb{\times}$